# M1IF03 Conception d'applications Web

# **RAPPELS JAVASCRIPT**

LIONEL MÉDINI **N O V E M B R E 2023**

# Plan du cours

#### • Introduction

- o Rich Internet Applications (RIA)
- o Historique
- JavaScript aujourd'hui

## Rappels JavaScript

- Programmation fonctionnelle
- o Programmation orientée-objet
- Programmation événementielle

## Références

• Objectif : concevoir des applications Web « riches » Web-based

Paradigme client-serveur, HTTP

→ Programmation côté serveur et côté client

Expérience utilisateur proche des applications natives

- $\overline{\phantom{a}}$  Interface utilisateur fluide, ergonomique, dynamique
	- Traitement de l'interface côté client (JavaScript, CSS , DOM)
	- **→ Échanges client-serveur asynchrones (AJAX)**

Logique métier complexe

Outils « évolués » de modélisation, conception, développement

→ IDE, POO, UML, design patterns, méthodes agiles, XP...

**→ Où placer la logique métier ? La couche données ?** 

### L'offre côté client (rappel)

- Moteur de rendu : *cf*. cours 1
- Moteur de scripting
	- $\triangleright$  Objectif : dynamiser les applications Web
	- Propriétés
		- Manipulation de la page
		- Échanges de données asynchrones
		- Logique applicative côté client
		- Mécanismes de bas niveau

#### $\times$  Premières versions :

- JavaScript : Netscape Navigator 2.0 (mars 1996)
- JScript : MS Internet Explorer 3.0 (août 1996)
- Standard commun : ECMAScript-262 (juin 1997)
	- Officiellement supporté par JavaScript, JScript et ActionScript

#### ECMAScript-262 : historique des versions

- o 1<sup>st</sup> Edition (06/1997)
- Edition 2 (06/1998)
- Edition 3 (12/1999)
- Edition 4 : abandonnée (2008)
- $\circ$  Edition 5 (12/2009), puis 5.1 (06/2011)  $\rightarrow$  JavaScript 1.8
- $\circ$  ECMAScript Harmony = ES 2015 = ES6 (06/2015)  $\rightarrow$  JavaScript 2.0
- ES7 (06/2016)
- ES.Next… ES10

#### TypeScript

- Développé par MicroSoft en 2012
- Utilisé dans plusieurs bibliothèques et frameworks

#### Nouvelles fonctionnalités à chaque édition

#### Source :

<https://en.wikipedia.org/wiki/ECMAScript>

### Moteurs ECMAScript / JavaScript / JScript

#### ➙ 1995 : SpiderMonkey/TraceMonkey/JägerMonkey/IonMonkey (Gecko) : FireFox ➥ 2017 : [Quantum](https://wiki.mozilla.org/Quantum) : Servo

#### ➙ 2000 : KJS (KHTML) : Konqueror

- ➥ 2002 : WebCore + JavaScriptCore (Webkit) : Chrome, Safari ➥ 2008 : SquirrelFish Extreme (= Nitro) : Chrome, Safari
	- ➥ 2013 : Blink : Chrom[e|ium], Opera
- ➙ 2003 -> 2013 : Linear B/Futhark/Carakan (Presto) : Opera

#### $\rightarrow$  1996 -> 2015 : JScript/Chakra (Trident) : Internet explorer ➥ 2015 : Chakra (JavaScript) : MicroSoft Edge

 Caractéristiques des moteurs actuels (côté client) Interprétés Compilation JIT en bytecode o Implémentent un sous-ensemble de ES6 JavaScript côté serveur Moteur V8 (Google) Implémentation : NodeJS • Nouvelles versions (ES6, ES7, TS) Objectif Permettre la programmation d'applications structurées côté client Nouveaux éléments syntaxiques o Transpilables en ES<sub>5</sub>

#### • [ECMAScript](http://www.ecma-international.org/ecma-262/6.0/) 6

- Classes & modules
- Iterators & for/of loops
- Python-style generators & generator expressions
- Arrow functions
- Typed arrays
- Collections (maps, sets and weak maps)
- Promises
- Reflection
- …

### $\bullet$  [ECMASCript](http://www.ecma-international.org/ecma-262/7.0/)  $7$  (puis  $8, 9, \ldots, 14$  $8, 9, \ldots, 14$  $8, 9, \ldots, 14$  $8, 9, \ldots, 14$ )

- Exponentiation operator (\*\*)
- Array.prototype.includes
- ... **[ES Next](https://github.com/tc39/proposals/blob/master/finished-proposals.md)** ([TC39 process](https://tc39.es/process-document/))

Source :<https://en.wikipedia.org/wiki/ECMAScript>

#### TypeScript

- Superset de ES6
- Orienté-objet
- Typage statique
- Syntaxe spécifique
- Fonctionnalités
	- $\times$  Type annotations and compile-time type checking
	- **Type inference**
	- **Type erasure**
	- $\times$  Interfaces
	- $\times$  Enumerated type
	- $\times$  Mixin
	- Generic
	- $\times$  Namespaces
	- $\times$  Tuple
	- Await

Source : <https://en.wikipedia.org/wiki/TypeScript>

- Fonctionnalités en lien avec la spécification HTML5
- Philosophie
	- Rapprocher les fonctionnements des navigateurs de ceux des OS

#### Exemples de fonctionnalités

- Sélecteurs CSS : accès standardisé aux contenus de la page
- Workers : threads
- WebSockets : streaming, server push, connexion avec d'autres clients (P2P)
- WebStorage : émulation BD pour stockage des données de session (sessionStorage) ou d'une application (localStorage)
- o GeoLocation
- Device APIs…
- Implémentations variables selon les moteurs/navigateurs
- Utilisation simplifiée par de nombreuses bibliothèques
- plus de détails : <http://html5demos.com/>

### JavaScript : généralités

- Conçu pour être « simple »
	- $\times$  Typage dynamique
		- Déclarations : var
	- $\triangleright$  Flexible & permissif
		- Conversions de types implicites
		- Utilisation de variables hors scope
		- Pas/peu d'erreurs à l'exécution
		- $\rightarrow$  Résultats parfois surprenants <https://www.toptal.com/javascript/10-most-common-javascript-mistakes>

### JavaScript : généralités

- …Pour les applications complexes
	- Déclarations : utiliser const et let
	- Gérer les erreurs avec try et catch
	- Utiliser les fonctionnalités des versions récentes
	- Utiliser le mode strict

[https://developer.mozilla.org/fr/docs/Web/JavaScript/Reference/Strict\\_mode](https://developer.mozilla.org/fr/docs/Web/JavaScript/Reference/Strict_mode)

## Caractéristiques du langage

#### Fonctionnel

 $\triangleright$  Fonctions = « citoyens de première classe »

#### Orienté prototype

- « object-based » plutôt qu'« object-oriented »
- Typage dynamique : types associés aux instances et non aux classes

#### Événementiel

- Mécanismes de « callback »
- Pattern observer : eventListener

### Fonctionnalités

o Reflection, E4X : ECMAScript for XML (ECMA-357), JSON...

#### Déclarations

```
const nombre = 1;
let dictionnaire = {name: "foo", one: 1, two: 2};let tableau = [1, "toto", distributionnaire];
const maFonction = function(x) { return x+1; };
```
- JavaScript Object Notation (JSON)
	- Spécification liée à ECMAScript RFC 4627
	- Sérialisation/désérialisation de données
		- Alternative à XML
	- Implémentée par tous les navigateurs
	- Indépendante du langage de programmation
		- $\times$  Natif en JS
		- $\triangleright$  Bibliothèques dans les autres langages
	- → Permet les échanges de données entre serveur et client

## JavaScript Object Notation (JSON)

- Définit des types de données de façon simple
	- Dictionnaires (aka objets)
	- Tableaux

#### Syntaxe : des inclusions

- d'objets sous forme d'une liste de membres { nommembre1 : valmembre1, nommembre2: valmembre2, … }
- de tableaux sous forme d'une liste de valeurs [ valeur1, valeur2, valeur3, ...]

#### Primitives JS simples

JSON.parse( maVariableString );

```
 JSON.stringify ( maVariableJS );
```
### JavaScript Object Notation (JSON)

 Exemple de fichier au format JSON :

```
{ "menu": "Fichier", "commandes": 
[ { "title": "Nouveau", 
"action":"CreateDoc" }, { 
"title": "Ouvrir", "action": 
"OpenDoc" }, { "title": "Fermer", 
"action": "CloseDoc" } ] }
```
 Equivalence en XML : Source : http://www.xul.fr/ [ajax-format-json.html](http://www.xul.fr/ajax-format-json.html) <?xml version="1.0" ?> <root> <menu>Fichier</menu> <commands> <item> <title>Nouveau</value> <action>CreateDoc</action> </item> <item> <title>Ouvrir</value> <action>OpenDoc</action> </item> <item> <title>Fermer</value> <action>CloseDoc</action> </item> </commands>  $\langle$ /root $\rangle^2$ 

- Rappels de programmation fonctionnelle
	- S'appuie sur une pile d'appels imbriqués (contexte)
	- Fermeture (closure)
		- Permet de capturer l'environnement d'une fonction

```
function makeFunc() {
  var name = "Mozilla";
  function displayName() {
    alert(name);
  }
  return displayName;
}
```

```
var myFunc= makeFunc();
myFunc();
```
#### Sources

<https://developer.mozilla.org/en-US/docs/Web/JavaScript/Guide/Closures> <https://developer.mozilla.org/fr/docs/JavaScript/Guide/Closures>

- Rappels de programmation fonctionnelle
	- S'appuie sur une pile d'appels imbriqués (contexte)
	- Function factory
		- Permet de passer des paramètres au moment de la création d'une fonction

```
function makeAdder(x) {
  return function(y) {
    return x + y;
  };
}
```

```
var add5 = makeAdder(5);
var add10 = makeAdder(10);
```
console.log(add5(2)); // 7 console.log(add10(2)); // 12

#### Sources

<https://developer.mozilla.org/en-US/docs/Web/JavaScript/Guide/Closures> <https://developer.mozilla.org/fr/docs/JavaScript/Guide/Closures>

- Programmation orientée-prototype (jusqu'à ES5)
	- POO sans classe : on ne manipule que des objets
	- Objets représentés sous forme de dictionnaires (tableaux associatifs)
	- Propriétés
		- Pas de distinction entre les propriétés (attributs/méthodes) d'un objet
		- On peut remplacer le contenu des propriétés et en ajouter d'autres
	- Réutilisation des comportements (héritage)
		- $\triangleright$  se fait en clonant les objets existants, qui servent de prototypes
	- Sources
		- [http://fr.wikipedia.org/wiki/Programmation\\_orient%C3%A9e\\_proto](http://fr.wikipedia.org/wiki/Programmation_orient%C3%A9e_prototype) type
		- [http://en.wikipedia.org/wiki/Prototype-based\\_programming](http://en.wikipedia.org/wiki/Prototype-based_programming)

```
Rappels JavaScript / ECMAScript
// "ex nihilo" object creation using the literal object notation {}.
var foo = {name: "foo", one: 1, two: 2};<br>var bar = {three: 3};
// For the sake of simplicity, let us pretend that the following line works
// Example of true prototypal inheritance style in JavaScript.
var bar = {there: 3};
regardless of the engine used:
// bar.__proto__ = foo;<br>// bar.[[ prototype ]] = foo
                                         // foo is now the prototype of bar.
bar = Object.create( foo ); // JS 1.8.5
// If we try to access foo's properties from bar from now on, we'll succeed.
bar.one \frac{1}{2} Resolves to 1.
// The child object's properties are also accessible.
bar.three // Resolves to 3.
// Own properties shadow prototype properties
bar.name = "bar";
foo.name // unaffected, resolves to "foo"
bar.name \frac{1}{2} Resolves to "bar"
                                      }
```
Source : [http://en.wikipedia.org/wiki/Prototype-based\\_programming](http://en.wikipedia.org/wiki/Prototype-based_programming)

- Comment programmer « proprement » de l'OO (ES5)
	- Plutôt « object-based » qu'« object-oriented »
	- → Pour programmer en objet, il faut simuler des objets
		- $\times$  Créer des constructeurs
		- Encapsuler les données (avec « this »)
		- Utiliser des « inner functions » à l'intérieur du constructeur
	- Exemple

<http://www.sitepoint.com/article/oriented-programming-1/>

### • Programmer de l'OO (ES6)

#### Exemple

<https://developer.mozilla.org/en-US/docs/Web/JavaScript/Reference/Classes>

```
class Rectangle {
  constructor(height, width) {
    this.height = height;
    this.width = width;
  }
  // Getter
  get area() {
    return this.calcArea();
  }
  // Method
  calcArea() {
    return this.height * this.width;
  }
}
const square = new Rectangle(10, 10);
console.log(square.area); // 100
```
Programmer de l'OO (ES6)

- Mots-clés « classiques »
	- $\times$  class, constructor, static, this, extends, super
- Les propriétés sont publiques
- Pas de classes abstraites ou d'interfaces (pour l'instant)
	- $\rightarrow$  voir TypeScript

[Liens vers les spécifications](https://developer.mozilla.org/en-US/docs/Web/JavaScript/Reference/Classes#Specifications)

## • Fonctions de rappel (callback)

#### Définition

- Fonction qui est passée en paramètre à une autre fonction afin que cette dernière puisse en faire usage
- Exemple : soient une fonction A et une fonction B
	- $\angle$  Lors de l'appel de A, on lui passe en paramètre la fonction B : A(B)
	- Lorsque A s'exécutera, elle pourra exécuter la fonction B
- Intérêt : faire exécuter du code
	- $\overline{\phantom{a}}$  Sans savoir ce qu'il va faire (défini par un autre programmeur)
	- $\angle$  En suivant une interface de programmation qui définit
		- Le nombre et le type des paramètres en entrée
		- Le type de la valeur en sortie

#### Source :

[http://www.epershand.net/developpement/algorithmie/explication-utilite](http://www.epershand.net/developpement/algorithmie/explication-utilite-fonctions-callback)fonctions-callback

## • Fonctions de rappel (callback)

 La fonction qui reçoit une callback en paramètre doit respecter son interface

fonctionNormale(fonctionCallBack) {… fonctionCallback(argument); …}

- 2 syntaxes pour le passage d'une fonction callback en argument d'une autre fonction
	- Sans paramètre : directement le nom de la fonction fonctionNormale(fonctionCallback);
	- $\overline{\phantom{a}}$  Avec paramètre : encapsulation dans une fonction anonyme fonctionNormale(function() { fonctionCallback(arg1); });

#### Programmation événementielle

- L'objet Event
	- Dénote un changement d'état de l'environnement
		- Peut être provoqué par l'utilisateur ou par l'application
	- Peut être intercepté à l'aide de code JavaScript
	- Possède un **flux d'événement** : propagation dans l'arbre DOM
		- Capture : du nœud Document au nœud visé par l'événement
		- Cible : sur le nœud visé
		- Bouillonnement (bubling) : remontée jusqu'au nœud document
	- Principales propriétés
		- **type** : type de l'événement ("click", "load", "mouseover"…)
		- **target** : élément cible (élément a pour un lien cliqué)
		- **stopPropagation** : arrête le flux d'un événement
		- **preventDefault** : empêche le comportement par défaut (navigation quand un lien est cliqué)

Source : <http://www.alsacreations.com/article/lire/578-La-gestion-des-evenements-en-JavaScript.html>

#### • Programmation événementielle

#### Deux processus en parallèle

- Principale : déroulement des traitements et association des événements à des fonctions de callback
- Callbacks : récupèrent et traitent les événements

#### $\times$  Deux syntaxes

 DOM 0 : attributs HTML / propriétés JavaScript spécifiques onclick, onload…

([http://www.w3.org/TR/html4/interact/scripts.html#h-18.2.3](http://www.w3.org/TR/html4/interact/scripts.html))

- DOM 2 : ajout d'eventListeners en JavaScript monElement.addEventListener("click", maFonctionCallback, false);
	- Remarques :
		- Le troisième paramètre indique le type de propagation dans l'arbre DOM
		- Internet Explorer utilise la méthode attachEvent() au lieu de addEventListener()

Source : <http://www.alsacreations.com/article/lire/578-La-gestion-des-evenements-en-JavaScript.html>

### • Programmation asynchrone

- Deux alternatives
	- $\triangleright$  Programmation événementielle : event handlers + callbacks
		- Voir slide précédent

### • Programmation asynchrone

- Deux alternatives
	- $\triangleright$  Programmation événementielle : event handlers + callbacks
	- Promesses
		- Une promesse permet de :
			- Lancer du code asynchrone ou différé (deferred)
				- requête AJAX, entrée utilisateur, calcul complexe...
			- Réagir spécifiquement
				- en cas de succès
				- en cas d'erreur
				- à la fin de l'exécution
			- En conservant des performances acceptables
				- multithread

### • Programmation asynchrone

#### Deux alternatives

- $\triangleright$  Programmation événementielle : event handlers + callbacks
- Promesses

Workflow (rappel M1IF01)

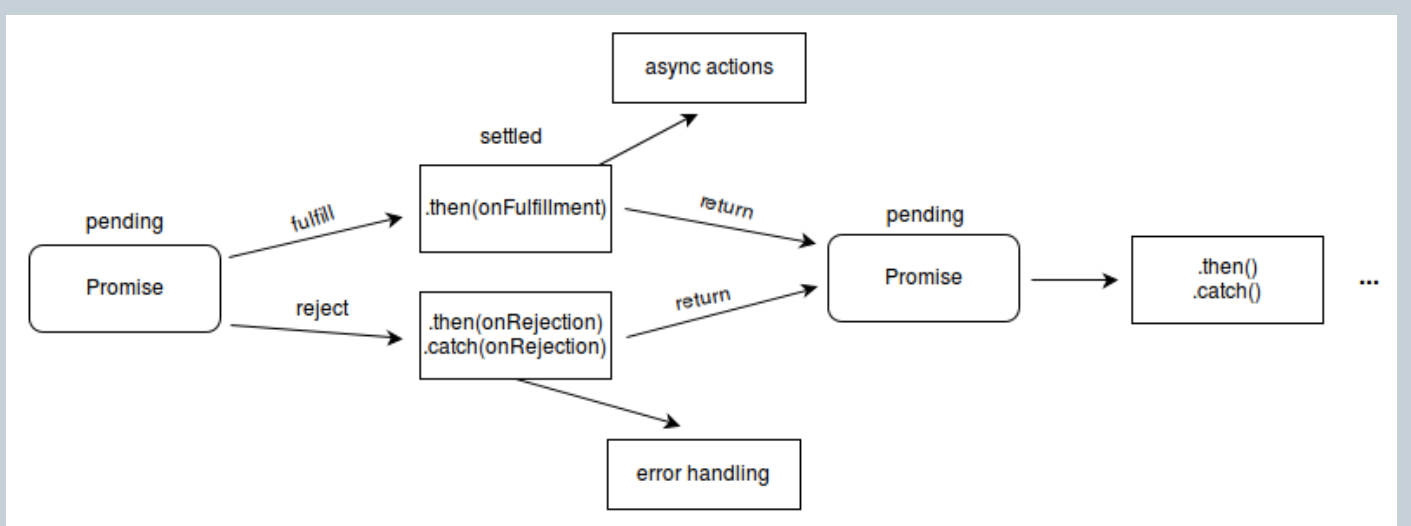

Source : [https://developer.mozilla.org/en-US/docs/Web/JavaScript/Reference/Global\\_Objects/Promise](https://developer.mozilla.org/en-US/docs/Web/JavaScript/Reference/Global_Objects/Promise)

### • Programmation asynchrone

#### Deux alternatives

 $\triangleright$  Programmation événementielle : event handlers + callbacks

#### Promesses

- Statuts : une promesse est dans l'un des états suivants
	- Pending : état initial
	- Fulfilled : l'opération s'est terminée correctement
	- Rejected : l'opération s'est terminée avec une erreur
	- Settled : l'opération s'est terminée, peu importe comment

### • Programmation asynchrone

#### Deux alternatives

 $\triangleright$  Programmation événementielle : event handlers + callbacks

#### Promesses

Exemple : création simple

```
const promise = new Promise((resolve, reject) => {
    try {
        const pi = computePiIn30seconds();
        resolve(pi);
    \} catch(e) {
        reject("machine too slow!");
    }
});
```
### • Programmation asynchrone

- Deux alternatives
	- $\triangleright$  Programmation événementielle : event handlers + callbacks
	- Promesses

Exemple : création avec paramètres (closure)

```
function maFonctionAsynchrone(nbDecimales) {
    return promise = new Promise((resolve, reject) => {
        try {
            const pi = computePiIn30seconds(nbDecimales);
            resolve(pi);
        \} catch(e) {
            reject("machine too slow!");
        }
    });
}
```
### • Programmation asynchrone

- Deux alternatives
	- $\triangleright$  Programmation événementielle : event handlers + callbacks
	- Promesses
		- Exemple : utilisation

```
maFonctionAsynchrone(150).then(
  (result) \Rightarrow \{ console.log(result); \}).catch(
  (error) => { console.err(error); }
).finally(
  () => { alert("Résultat disponible dans la console"); }
);
```
### • Programmation asynchrone

#### Deux alternatives

- $\triangleright$  Programmation événementielle : event handlers + callbacks
- Promesses
	- « Re-synchroniser » une promesse
		- Mots-clés async/await

```
async function maFonctionSynchrone() {
    try {
        const result = await maFonctionAsynchrone(150);
        console.log(resultat);
    } catch(error) {
        console.err(error);
    }
    alert("Résultat disponible dans la console");
}
```
# Quelques références

### • Spécifications

- En règle générale, la vérité est ici : [http://www.w3.org](http://www.w3.org/)
- …Sauf quand elle est ailleurs :
	- $\times$  <http://www.ecmascript.org/>
	- $\times$  <http://www.typescriptlang.org/>
	- $\times$  <http://json.org/>

#### Documentation et tutoriels

- [https://perso.liris.cnrs.fr/romuald.thion/dokuwiki/doku.php?id=ensei](https://developer.mozilla.org/fr) gnement:lifap5:start
- <https://developer.mozilla.org/fr>
- [http://msdn.microsoft.com/en-us/library/hbxc2t98\(VS.85\).aspx](http://msdn.microsoft.com/en-us/library/hbxc2t98(VS.85).aspx)
- <http://www.xul.fr/ajax-format-json.html>
- o <http://es6-features.org/>
- <http://eloquentjavascript.net/>